## **APPENDIX B: MATERIAL SETTINGS**

FiberMark Suggested Material Settings

| FiberMark S                                                  | uggested N                                                                                 | /laterial Setting                                                                                              | <br>gs                                                                    |                                                                                                    |
|--------------------------------------------------------------|--------------------------------------------------------------------------------------------|----------------------------------------------------------------------------------------------------|---------------------------------------------------------------------------|----------------------------------------------------------------------------------------------------|
| Material                                                     | DPI/Freq.                                                                                  | 20 watt                                                                                                    | 30 watt                                                                   | 50 watt                                                                                                    |
| Aluminum (Anodized)                                          |                                                                                            |                                                                                                    |                                                                           |                                                                                                    |
| Etching/Marking                                              | 600 DPI                                                                                    | Speed: 30 - 40%<br>Power: 100%<br>Frequency: 1%<br>Focus: +.06 to +07                                          | Speed: 40 - 50%<br>Power: 100%<br>Frequency: 1%<br>Focus: +.06 to +07     | Speed: 50 - 60%<br>Power: 100%<br>Frequency: 1%<br>Focus: +.06 to +07                                                                                         |
| laser out of focus by +.06"                                  | 09" broadens the beam                                                                      | fiber laser are excellent and can of<br>and produces a very bright mark o<br>nodized & core aluminum alloy wil | on anodized coating. Lower frequ                                          | from a CO2 laser. Taking the fiber ency and higher power settings help                                                                                        |
| Aluminum (Bare)                                              |                                                                                            |                                                                                                    |                                                                           |                                                                                                    |
| Etching/Marking                                              | 600 DPI                                                                                    | Speed: 20 - 30%<br>Power: 100%<br>Frequency: 50 - 60%<br>Focus:01 to +.01                                      | Speed: 30 - 40%<br>Power: 100%<br>Frequency: 50 - 60%<br>Focus:01 to +.01 | Speed: 40 - 50%<br>Power: 100%<br>Frequency: 50 - 60%<br>Focus:01 to +.01                                                                                     |
| is very narrow. If the applic<br>protective coating (urethan | cation calls for a black etcl<br>e, clear coat, clear anodiz<br>raving and using a black e | h, consider using an oxidizer after e<br>ed) covering the area that is not en                                  | engraving. Oxidizers are used mo<br>graved. Deep metal engraving on       | rast but the range of applicable marks<br>st commonly if the aluminum has a<br>aluminum can be done using multiple<br>hey are on steel, we have no difficulty |
|                                                              | Laga BBI                                                                                   |                                                                                                    | To 1.00 400/                                                              | 10 140 500/                                                                                                    |
| Etching/Marking                                              | 600 DPI                                                                                    | Speed: 20 - 30%<br>Power: 100%<br>Frequency: 5 - 20%<br>Focus: 0                                               | Speed: 30 - 40%<br>Power: 100%<br>Frequency: 5 - 20%<br>Focus: 0          | Speed: 40 - 50%<br>Power: 100%<br>Frequency: 5 - 20%<br>Focus: 0                                                                                              |
| Laserable Plastic                                            | ,                                                                                          |                                                                                                    |                                                                           |                                                                                                    |
| Etching/Marking                                              | 600 DPI                                                                                    | Speed: 40 - 50%<br>Power: 60-70%<br>Frequency: 50%<br>Focus: 0                                                 | Speed: 50 - 60%<br>Power: 60-70%<br>Frequency: 50%<br>Focus: 0            | Speed: 60 - 70%<br>Power: 60-70%<br>Frequency: 50%<br>Focus: 0                                                                                                |
| Stainless Steel                                              |                                                                                            |                                                                                                    |                                                                           |                                                                                                    |
| Annealing                                                    | 600 DPI                                                                                    | Speed: 5-10%<br>Power: 100%<br>Frequency: 1%<br>Focus: +.08 to +.110                                           | Speed: 7-12%<br>Power: 100%<br>Frequency: 1%<br>Focus: +.08 to +.110      | Speed: 10 -15%<br>Power: 100%<br>Frequency: 1%<br>Focus: +.08 to +.110                                                                                        |
| Etching/Marking                                              | 600 DPI                                                                                    | Speed: 20 - 30%<br>Power: 100%<br>Frequency: 1-5%<br>Focus:01 to +.01                                          | Speed: 30 - 40%<br>Power: 100%<br>Frequency: 1-5%<br>Focus:01 to +.01     | Speed: 40 - 50%<br>Power: 100%<br>Frequency: 1-5%<br>Focus:01 to +.01                                                                                         |
| Polishing                                                    | 600 DPI                                                                                    | Speed: 50 - 60%<br>Power: 35 - 40%<br>Frequency: 50 - 60%<br>Focus: 0                                          | Speed: 60 - 70%<br>Power: 35-40%<br>Frequency: 50 - 60%<br>Focus: 0       | Speed: 70 - 80%<br>Power: 35 - 40%<br>Frequency: 50 - 60%<br>Focus: 0                                                                                         |

## APPENDIX B: MATERIAL SETTINGS

FiberMark Suggested Material Settings

## **FiberMark Suggested Material Settings**

Material DPI/Freq. 20 watt 30 watt 50 watt

**Etching:** Like our CO2 counterparts, the slower the speed setting, the deeper the etching. However, many metal applications can be processed at higher speed settings in the range of 50-100%. Again, consider the marking requirements. If the only stipulation is permanency, you'll find the FiberMark can engrave a broad range of metals at higher speeds, regardless of laser wattage. Don't be afraid to turn up the juice!

**Annealing:** To achieve an annealed mark, the focal point should be significantly away from zero. The unfocused, broader beam provides the heat to change the surface color without actually penetrating the metal. The focal point can be either closer to or away from zero. Focusing away from the material should be in the range of -.060" to-.090". Focusing closer to the material is generally in the range of +.070" to +.110".

Both focusing methods will result in a dark black annealing of the metal. Focusing up typically results in a slight indentation of the metal. Multiple passes can darken the mark even more (no data to confirm whether multiple passes offer more permanency).

**Polishing:** Some steel alloys are easier to polish than others. For best results, clean off the surface with alcohol prior to processing. Any leftover grease, oils or residue can affect how well the polished mark turns out. Polishing the metal where the final marks result in a bright white engraving requires finer tuning of settings, more so than the etched or annealed marks. Determine a base speed and frequency setting and adjust the power in small increments/decrements. If you are unable to get a white bright mark, increase the frequency setting and try again by adjusting only the power.

| Titanium        |         |                                                                       |                                                                        |                                                                       |  |
|-----------------|---------|-----------------------------------------------------------------------|------------------------------------------------------------------------|-----------------------------------------------------------------------|--|
| Annealing       | 600 DPI | Speed: 5-10%<br>Power: 100%<br>Frequency: 1%<br>Focus: +.08 to +.110  | Speed: 7-12%<br>Power: 100%<br>Frequency: 1%<br>Focus: +.08 to +.110   | Speed: 11-15%<br>Power: 100%<br>Frequency: 1%<br>Focus: +.08 to +.110 |  |
| Etching/Marking | 600 DPI | Speed: 20 - 30%<br>Power: 100%<br>Frequency: 1-5%<br>Focus:01 to +.01 | Speed: 30 - 40%<br>Power: 100%<br>Frequency: 1-5%<br>Focus:01 to +.01" | Speed: 40 - 50%<br>Power: 100%<br>Frequency: 1-5%<br>Focus:01 to +.01 |  |

Titanium and Ti alloys are highly amenable to marking at this wavelength. Similar to aluminum, a black mark from the etching process is difficult to achieve. Various shades of gray can be made, from very dark gray to light gray. Annealed marks can also be made on titanium materials using the same processing parameter described for stainless steel. Depending on the Ti alloy, marks of various colors can be achieved by changing the frequency values for 1% up to 100%. It is common to see red, blue, green, orange, yellows and purple marks, depending on the frequency selected.

| Plated Metals   |                |                                                                                     |                                                                                           |
|-----------------|----------------|-------------------------------------------------------------------------------------|-------------------------------------------------------------------------------------------|
| Etching/Marking | 600 - 1200 DPI | Speed: 10-20%<br>Power: 100%<br>Frequency: 1-5%<br>Focus:09 to100"<br>+.09 to .100" | <br>Speed: 30-40%<br>Power: 100%<br>Frequency: 1 - 5%<br>Focus:09 to100"<br>+.09 to .100" |

Metals are often plated to assist with conductivity, to provide a protective coating against rust and elements and for aesthetic purposes. Plating thickness will depend on application and purpose. Most of the plated metals processed through the applications lab are electronic components (to enhance conductivity) and various fittings (protection against environment & rust). The typical plating thickness varies from .001" up to .005". Our recommended settings for general metal engraving works well for ablating through the plating; exposing the base metal. Ablating the plating will also provide high contrast. Using an oxidizer will enhance the look.

Our recommended settings for polishing of metals are a good starting point where ablating through the plating isn't an option. This is likely the most common plated metal application as exposing the raw metal underneath will break continuity and / or expose the bare metal to rust and other elements. Note that the contrast of polishing of plated metals won't be as consistent or contrasting as a direct ablation. Multiple passes will help and end results will vary based on the metal used for plating, thickness of plating & size of mark. Our recommended settings for annealing will often work for plated metals where the plating has a thicker wall and material used has high levels of carbon or metal oxides.

## APPENDIX B: MATERIAL SETTINGS

FiberMark Suggested Material Settings

| FiberMark Suggested Material Settings |           |                                                                          |                                                                          |                                                                          |  |
|---------------------------------------|-----------|--------------------------------------------------------------------------|--------------------------------------------------------------------------|--------------------------------------------------------------------------|--|
| Material                              | DPI/Freq. | 20 watt                                                                  | 30 watt                                                                  | 50 watt                                                                  |  |
| Powder Coating                        |           |                                                                          |                                                                          |                                                                          |  |
| Etching/Marking                       | 600 DPI   | Speed: 30 - 40%<br>Power: 100%<br>Frequency: 100%<br>Focus: +.05 to .07" | Speed: 40 - 50%<br>Power: 100%<br>Frequency: 100%<br>Focus: +.05 to .07" | Speed: 50 - 60%<br>Power: 100%<br>Frequency: 100%<br>Focus: +.05 to .07" |  |

Two to three passes are suggested (one pass to ablate the powder coating, 2nd or 3rd pass to polish up the metal underneath). A little less power, higher frequency and less focus adjustment will be required for the 2nd or 3rd pass, depending on the base metal. The idea is to ablate then polish. An alternative to running two or more passes is to run one pass and then use a common cleaner such as Simple Green or a citric-based cleaner with short, stiff bristle brush to scrub out the residual material remaining in the mark area. If using this technique, it may be necessary to raise or lower the marking table from around 0.07" to 0.10".

- These are only guidelines: Brightness or darkness of a mark is a matter of personal preference and can be very dependent of the type of material being marked. As such, there is no "correct" setting. Working with the four different fiber settings becomes fairly intuitive in a very short period of time for most users. If you have a material that is not listed, try to compare it to similar materials listed and use those settings as your starting point.
- **Speed Settings:** The speed setting scale of 1% to 100% is not linear i.e. 100% speed will not be twice as fast as 50% speed. This non-linear scale is very useful in compensating for the different factors that affect engraving time.
- **Power Settings:** The power settings are linear i.e. 50% power is half as much as 100% power.
- General Metal Engraving / Base Settings: In the world of metals the grade, type, hardness and chemical composition are endless. Metal alloys are engineered for specific applications and have their own strengths and weaknesses. With such an unlimited selection, we've yet to come across a metal which proved to be incompatible with the FiberMark. Metals can be engraved at just about any settings. Of course, there are many variables to consider for metal engraving. The lasers wattage, hardness of metal, desired mark (etch, polish, anneal) and the required time/contrast/depth will have to be considered when deciding on the final settings.
- **General Annealing Settings:** Producing an annealed mark is very dependent on the material being out of focus. Run the laser at slow speed and full power then adjust the focus while the machine is running until you achieve the annealed mark you need.
- **Test your material:** If you do not achieve the results you are looking for with the recommended settings, try resending the job and start by changing only one variable at a time. Changing only one variable at a time will help to determine the correct setting for your material.
- Laser settings can sometimes be confusing because many materials can be marked over such a broad range of settings. If you have difficulty
  in finding the correct setting you can send a sample to the Epilog Laser Applications lab. We will determine if the material can be marked and
  provide appropriate setting for your laser.

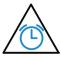

To print a copy of these settings to keep next to your laser, go to <a href="www.epiloglaser.com/material-settings">www.epiloglaser.com/material-settings</a>.